# **GSM-SP-CB2, GSM-SP-CB5**

## **1. Úvod**

GSM-SP-CB2, GSM-SP-CB5 (dále jen **CB2, CB5**) **jsou komunikační rozšiřující desky do GSM-SP10,** které umožňují RS232 resp. RS485 komunikaci, a to protokolem FATEK nebo MODBUS, ve které fungují jako MASTER. SP10 jejich prostřednictvím zapisuje do registrů v PLC FATEK informace k dalšímu zpracování. Tímto způsobem lze například GSM-SP10 rozšířit o další vstupy a výstupy umístěné na připojeném PLC.

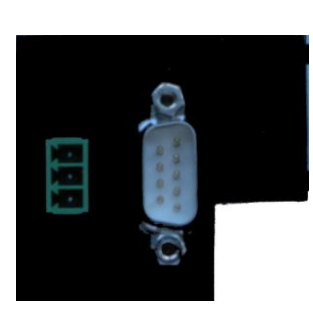

Ukázkové příklady bude možno získat webu [www.seapraha.cz](http://www.seapraha.cz/) na stránkách výrobku.

## **2. Vlastnosti**

- Rozšiřující komunikační deska RS232 resp. RS485
- Protokol FATEK nebo MODBUS
- Umožňuje rozšíření GSM-SP10 o další vstupy a výstupy umístěné na připojeném PLC FATEK

### **3. Obchodní balení**

1 ks **GSM-SP-CB2 resp. GSM-SP-CB5**

### **4. První spuštění**

1. Vypněte napájení GSM-SP10. Tlačítko je pod čelním víkem GSM-SP10, pod konektorem pro rozšiřující deky a moduly. Držte jej sepnuté cca 7 vteřin, dokud nezačnou blikat všechny LED.

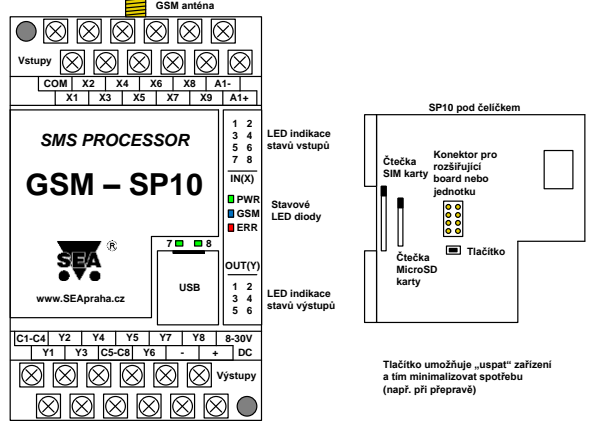

- 2. Vložte do něj zařízení CB2 resp. CB5 a zajistěte jej pomocí přiložených šroubků.
- 3. Připojte PLC FATEK pomocí portu RS232 (CB2) nebo RS485 (CB5).
- 4. Připojte napájení ke GSM-SP10
- 5. Zapněte PLC a ověřte, zda probíhá komunikace LED diody Rx a Tx u portu PLC by měly blikat. Pokud ne, zkontrolujte nastavení příslušného portu na PLC. Má být 9600Bd, 7 bitů, sudá parita, 1 stopbit, protokol FATEK.

## **5. Technické údaje**

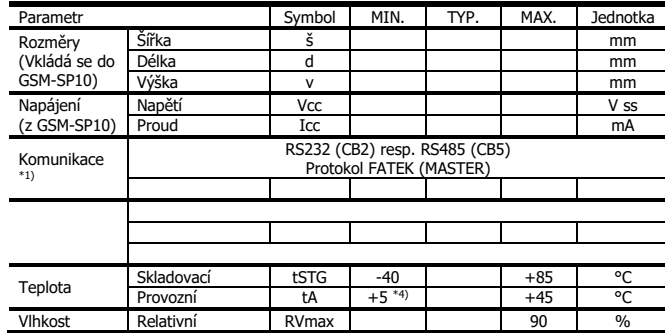

\*1) Zařízení se vyrábí ve dvou provedeních: CB2 pro RS232 komunikaci

CB5 pro RS485 komunikaci

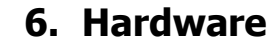

#### 6.1 Konektor RS232

Konektor RS232 (9 pin - male) – zapojení

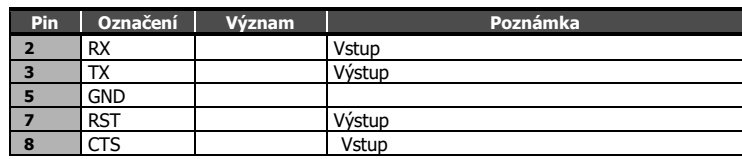

#### 6.2 Konektor RS485

Konektor RS485 (3 pin) – zapojení

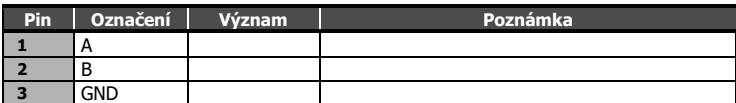

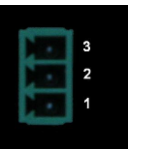

#### 6.3 Mechanické provedení – montáž, napájení

Zařízení se montuje přímo do základní jednotky GSM-SP10, ze které je i napájeno.

### **7. Záruka**

nebo vyšší mocí (blesk, voda).

Na zboží se vztahuje **24 měsíční záruka**. Prosíme Vás proto o uchování Vašeho účtu a v případě reklamace zaslání jeho kopie spolu s reklamovaným zbožím a popisem závady. Reklamace zjevných vad, dodaného množství nebo dodávky neodpovídající objednávce musí být uplatněna nejdéle do 5 pracovních dnů od dodání zboží. Na pozdější reklamaci nebude brán zřetel. Reklamačním místem je

hlavní provozovna **SEA spol. s r.o. , Dolnoměcholupská 21, 102 00 Praha 10, tel. 272700058**. Reklamaci nelze vyřídit jako oprávněnou, pokud je závada způsobena nadměrným opotřebením, nedodržením provozních parametrů, zásahem do zařízení nebo neodbornou manipulací,

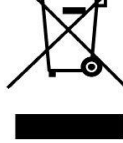

# **8. Často kladené dotazy**

Předpoklady pro úspěšné používání CB2, CB5:

Znalost používání PLC FATEK, znalost práce s program WinProladder

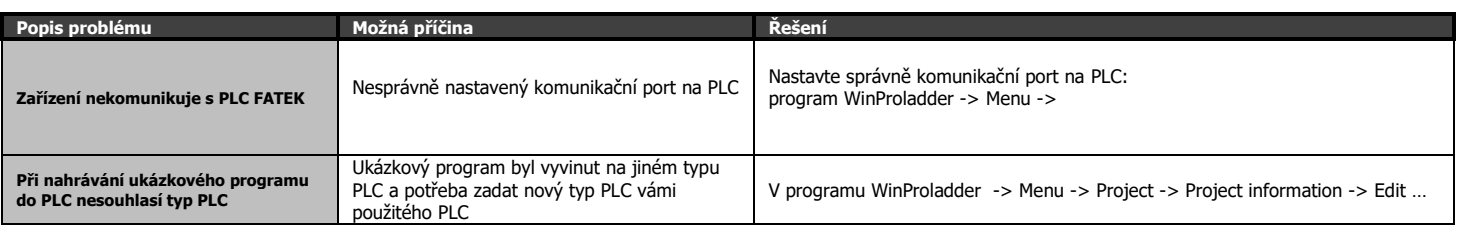